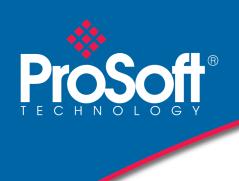

# DATASHEET

## EtherNet/IP<sup>™</sup> to Modbus<sup>®</sup> TCP/IP Communication Gateway PLX32-EIP-MBTCP

ProSoft Technology's EtherNet/IP™ to Modbus<sup>®</sup> TCP/IP communication gateway allows high-speed bi-directional data transfers between Rockwell Automation<sup>®</sup> PACs and Schneider Electric<sup>®</sup> PACs. Our Modbus<sup>®</sup> TCP/IP driver features multiple client and server functionality, for faster data transmission. Two separate Ethernet ports allow each protocol to reside on separate subnets, allowing you to pass data between the two subnets without changing each device's IP address.

In addition, the gateway includes an embedded EDS Add-On Profile, allowing for simplified integration and reduced commissioning time.

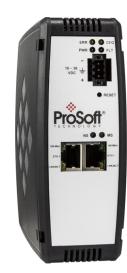

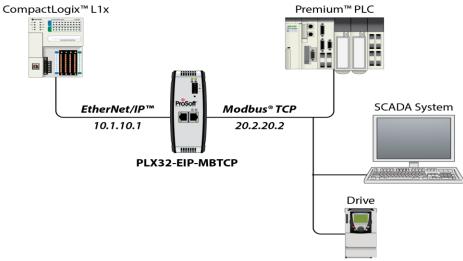

### Features

- Two separate Ethernet ports allow each protocol to reside on separate subnets. This allows you to pass data between the two
  subnets without changing each device's IP address to be on the same subnet.
- Data prioritization: Multiple I/O connections allow you to set RPIs for status and/or control data.
- Includes an embedded EDS Add-On Profile, allowing for simplified integration and reduced commissioning time.
- Gateway includes a SD card slot (SD card optional) for storing configuration files. This can be used for disaster recovery.
- Secure module configuration via module switch (v1.04 and greater).
- Up to 10,000 16-bit registers can be used to exchange large amounts of data.

## **Specifications**

### EtherNet/IP<sup>™</sup> Specifications

| Specification                           | Description                                                                                                    |  |
|-----------------------------------------|----------------------------------------------------------------------------------------------------|--|
| Number of Class 3 Server<br>Connections | 5                                                                                                    |  |
| Supported PLC Types                     | PLC2, PLC5, SLC, CLX, CMPLX, MICROLX                                                                                                    |  |
| Supported Message Types                 | PCCC and CIP                                                                                                    |  |
| Class 3 Client Connections              | Connected: 2<br>Unconnected: 1                                                                                                    |  |
| Number of Class 1 I/O<br>Connections    | 2                                                                                                    |  |
| I/O connection sizes                    | 248/248                                                                                                    |  |
| Max RPI time                            | 5 ms per connection                                                                                                    |  |
| CIP Services Supported                  | 0x4C - CIP Data Table Read<br>0x4D - CIP Data Table Write                                                                                  |  |
| Command List                            | Support for 100 commands per Client, each<br>configurable for command type, IP address, register<br>to/from addressing and word/bit count. |  |
| Command Sets                            | PLC-2/PLC-3/PLC5 Basic Command Set<br>PLC5 Binary Command Set<br>PLC5 ASCII Command Set<br>SLC500 Command Set                              |  |

#### **Modbus® TCP/IP Specifications**

| Specification                      | Description                                                                                                    |                                                                                                    |
|------------------------------------|----------------------------------------------------------------------------------------------------|----------------------------------------------------------------------------------------------------|
| Supported Modbus Function<br>Codes | 1: Read Coil Status<br>2: Read Input Status<br>3: Read Holding Registers<br>4: Read Input Registers<br>5: Force (Write) Single Coil<br>6: Preset (Write) Single<br>Holding Register | 15: Force (Write)<br>Multiple Coils<br>16: Preset (Write) Multiple<br>Holding Registers<br>22: Mask Write Holding<br>Register (Slave Only)<br>23: Read/Write Holding<br>Registers (Slave Only) |
| Supported Clients                  | 10                                                                                                    |                                                                                                    |
| Supported Servers                  | MBAP: 5<br>Encapsulated: 5                                                                                                    |                                                                                                    |
| Command List                       | Up to 160 fully configurable Client commands                                                                                                    |                                                                                                    |
| Status Data                        | Error codes reported individually for each command                                                                                                    |                                                                                                    |
| Command List Polling               | Each command can be individually enabled or disabled; write-only-on-data-change is available                                                                                        |                                                                                                    |

### **Hardware Specifications**

| Specification          | Description                       |
|------------------------|-----------------------------------|
| Power Supply           | 24 VDC nominal                    |
|                        | 10 to 36 VDC allowed              |
|                        | Positive, Negative, GND Terminals |
| Current Load           | 24 VDC nominal @ 300 mA           |
|                        | 10 to 36 VDC @ 610 mA maximum     |
| Operating Temperature  | -25°C to 70°C (-13°F to 158°F)    |
| Storage Temperature    | -40°C to 80°C (-40°F to 176°F)    |
| Relative Humidity      | 5% to 95% RH with no condensation |
| Dimensions             | 5.38 x 1.99 x 4.38 in             |
| (H x W x D)            | 13.67 x 5.05 x 11.13 cm           |
| Shipped With Each Unit | 2.5 mm screwdriver                |
|                        | J180 Power Connector              |

### Agency Approvals and Certifications

Please visit our website: www.prosoft-technology.com

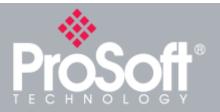

Where Automation Connects<sup>™</sup>

## **Global Distribution**

ProSoft Technology<sup>®</sup> products are distributed and supported worldwide through a network of over 500 distributors in over 50 countries. Our knowledgeable distributors are familiar with your application needs. For a complete list of distributors, go to our website at: www.prosoft-technology.com

## **Ordering Information**

To order this product, please use the following:

#### EtherNet/IP<sup>™</sup> to Modbus<sup>®</sup> TCP/IP Communication Gateway

#### PLX32-EIP-MBTCP

To place an order, please contact your local ProSoft Technology distributor. For a list of ProSoft Technology distributors near you, go to:

www.prosoft-technology.com and select *Where to Buy* from the menu.

Copyright © 2020 ProSoft Technology, Inc. All Rights Reserved. 10/5/2020

Specifications subject to change without notice.